$C++$ 

## Наташа Мурашкина

## 18 ноября 2016 г.

# **Содержание**

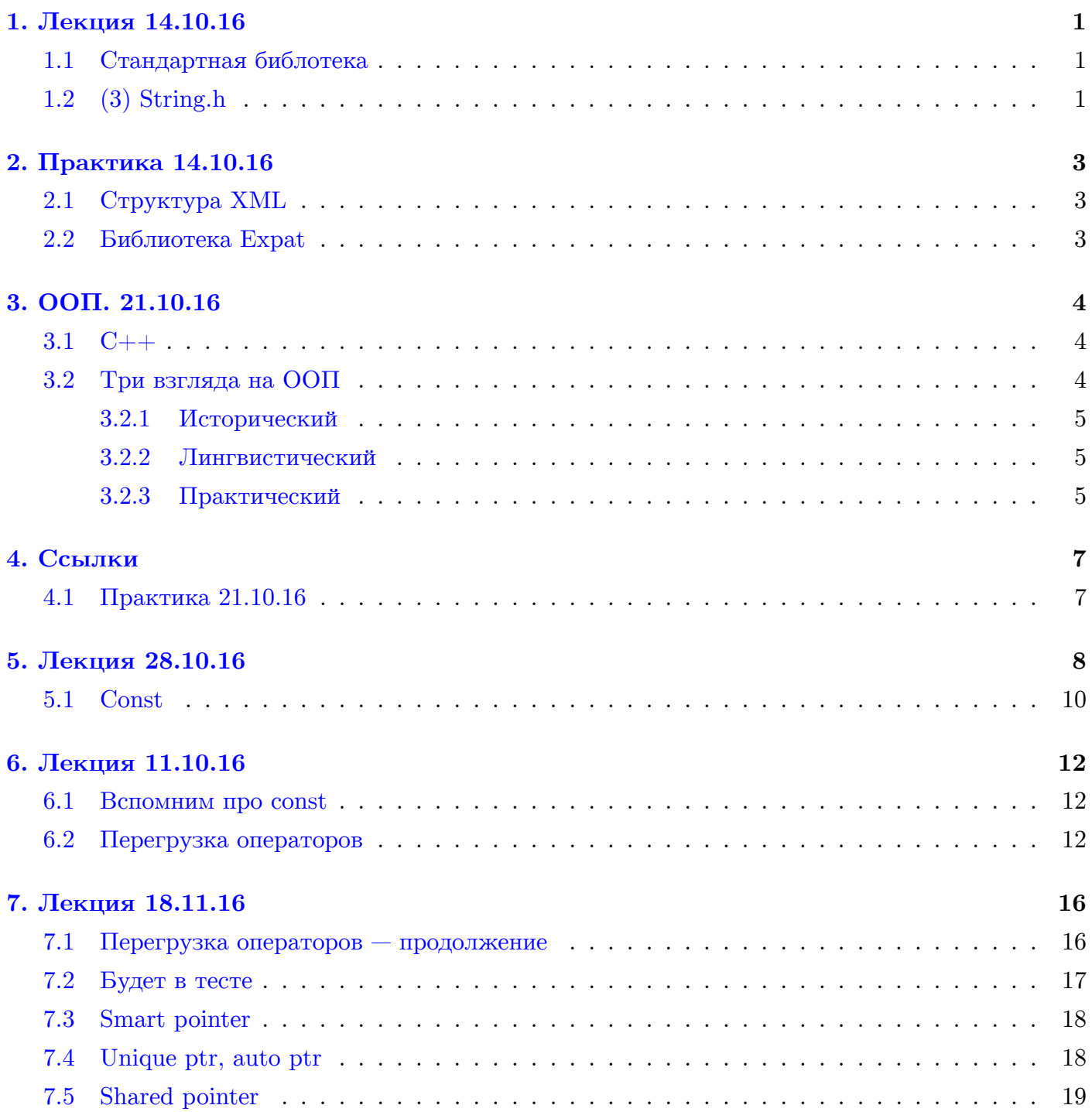

# 1. Лекция 14.10.16

#### <span id="page-1-1"></span><span id="page-1-0"></span>1.1. Стандартная библотека

Рассмотрим интересную функцию.

```
1 char *pend;
2 \parallel int i = strtol(s, &pend, 10); // string to long, 10 - base, &pend - ykasament, 2de
       закончилось успешно
3 \parallel \text{if} (pend == s) // Если преобразования не случилось
```
Почему указатель передаётся так странно? Т.е. передаётся его адрес.

```
\mathbf 1void get_odd(int *a, size_t s, int **b, size_t * new_size) {
 \overline{2}// Осторожно, код может быть напутан std::sort
 \overline{3}int count = 0;
 \overline{4}for(i=0; i \le s; i++) {
 5
            if (a[i] \, % 2 == 1)6
               count++;\overline{7}ŀ
8
          *b = \text{malloc}(\text{sizeof}(\text{int}) * \text{count});9
          *<b>new</b>.size = count;
10count = 0;11for(i=0;i<s;i++) {
12if (a[i] \, % 2 == 1)13
               (*b) [count + +] = a[i];
          \mathcal{F}14\mathcal{F}15
16
17
       int a[] = \{1, 10, 15, 13, 12, 1, 18, 3\};18
       int *b;
19
       size_t ns;
20
       get_odd(a, 7 * sizeof(int), &b, &ns); // Xomum sanucamb e a ece нечётные числа
21free(b);
```
Какие у нас проблемы, если мы передаём просто указатель b и просто ns? Ни b, ни ns не перезаписываются как нужно (только локально в функции) и ещё ворох проблем. Поэтому передаём указатель на b и указатель на ns.

### <span id="page-1-2"></span>1.2.  $(3)$  String.h

Обсудили:

 $\mathbf{1}$ memcpy  $\overline{2}$ strcpy 3 strncpy  $\overline{4}$ strcat 5 strchr  $\,6$ strstr  $\overline{7}$ strlen

И ещё всё что пожелаете. Читайте на cplusplus, cppreference.

```
1char * strtok (char *str, const char *delim); // Возвращает указатель на очередной
        m<sub>O</sub>keH.
2|"Hello word world" // Пробел - символ-разделитель (delimeter)
3
```

```
4 \parallel char str[] = "Hello world word";
5 \parallel char *pch = strtok(str, "");
6 while(pch != NULL) {
7 | printf("%s\n", pch);
8 || pch = strtok(NULL, ""); // strtok продолжает работать с запомненной строкой.
\begin{array}{c} 9 \ 10 \end{array} }
      10 // Вывод: "Hello
          nworld
          word"
```
При вызовах: pch на начале строки, на первом символе второго токена (перед ним ставится нолик, т.е. '

0'), etc. Где-то должна быть глобальная переменная!

```
1 \parallel strtok...()
2 char *start; // где мы закончили в предыдущем вызове, чтобы с него начать
```
# **2. Практика 14.10.16**

## <span id="page-3-0"></span>**2.1. Структура XML**

<span id="page-3-1"></span>Поговорили о структуре XML на примере (https://github.com/HFX-TA/cpp/blob/master/ lab\_06/pbook.xml).

### **[2.2. Библиоте](https://github.com/HFX-TA/cpp/blob/master/lab_06/pbook.xml)ка Expat**

<span id="page-3-2"></span>Разобрали функцию parse\_xml (https://github.com/HFX-TA/cpp/blob/master/lab\_06/expat\_ example.c#L28).

# 3. OOII. 21.10.16

<span id="page-4-0"></span>В след. семестре: обобщённое программирование (шаблоны) и что-то ещё.

<span id="page-4-1"></span>3.1.  $C++$ 

 $C_{++}$ , 198X, Bell Labs, Bjarne Stroustrup

Компьютеры можно было покупать обычным компаниям. Компьютеры использовались для автоматизации (в частности, документооборота). Нужно перенести много информации с бумаги в электронные версии, каждый кусок информации — это сущность (например, товар) с множеством полей: название, артикул, итд.

 $1$  $g++$ 

В С++ приведение явнее, чем в Си.

```
\mathbf{1}int *pi;
\overline{2}char *pc;
\sqrt{3}рс = рі; // Нельзя (?)
       pc = (char*)pi;\vert
```
Что ещё нового?

```
1<sup>1</sup>// overloading (nepezpyska)
\mathcal{D}_{\mathcal{L}}int min(int a, int b)
\overline{3}int min(int a, int b, inc c)
\overline{4}double min(double a, double b)
5
      // В Си не могут существоать три функции с одинаковым названием.
      // mangling - сигнатура преобразуется
\,6\overline{7}\,8\,// В Си функции идентифицируются по именам: min, min, min
9|// B C++ - no umenu+munam apzymenmos: min int int, min int int int, min double double
1|//B Cu\overline{2}int *a = \text{malloc}(\text{sizeof}(\text{int}) * 100);3
      free(a);\overline{4}5
      //B C++6
      int *a = new int [100];\overline{7}8|delete []a;
```
Динамическая (python, perl) vs статическая  $(Cu, C++)$  типизации.

С дин-типизированным языком проще разобраться, но

 $B C++$ ключевое слово для дин. выделение памяти стало частью языка (new).

Обычно в ячейке слева от начала массива new записывает количество элементов в массиве, a delete считывает эту информацию. (Объяснение на след. лекции.)

### <span id="page-4-2"></span>3.2. Три взгляда на ООП

Первое название  $C++$ : Си с классами.

#### Таблица 1: Бла

 $OOH$ Процедурные нарисуй дом дом нарисуйся покрась дом дом покрась себя перенести дом дом перенестись

#### <span id="page-5-0"></span>3.2.1. Исторический

bin code  $\rightarrow$  asm  $\rightarrow$  if, for, int a;  $\rightarrow$  func()  $\rightarrow$  struct  $\rightarrow$  class

asm: move, add, load, store, регистры, адреса в памяти, цикл: if  $+$  goto

```
// class\mathbf{1}\overline{2}int x, y, z;3
       func1() {}\overline{4}func2() {} f
```
Каждое слово языка высокого уровня — это комбинирование asm-операций. Следующий шаг: комбинируем в функции. Следующий шаг: комбинируем переменные вместе. Следующий шаг: комбинируем функции вместе (те, которые работают с одними и теми же переменными).

Жаргон. Класс — это «тип». Переменная этого класса (этого типа) — объект.

#### <span id="page-5-1"></span>3.2.2. Лингвистический

Си — процедурный

Когда всё перейдёт в двоичный код, ничего не отличить ООП-программу от процедурной. Поговорим о том. как

#### <span id="page-5-2"></span>3.2.3. Практический

Две роли: автор-программист класса и пользователь-программист класса.

Инкапсуляция. Чтобы пользоваться микроволновкой, не нужно знать, как она работает. Пользоватулю доступны две ручки, остальное закрыто защитным кожухом. В классе две части: private *u* public.

Наследование. Расширить, дописать класс. В машинах были только печки, потом добавили кондиционер, потом климат-контроль. Можно купить готовую библиотеку и уметь приклеить к ней что-то сбоку.

Полиморфизм. Заменить один блок на другой. Соглашение о возможности заменить блок — это интерфейс. В одну розетку можно вставлять разные устройства (утюг, чайник).

(Лекции по C++ — время поупражняться в перерисовывании блоков с ушками с доски в  $Tex.$ )

Перерыв.

```
// возможные ошибки
1|\overline{2}void() f3
         int *a = new mt [10]; // 1) sa6bumb cos\thetaamb
\overline{4}a[i] = s; \t// 2) выйти за пределы
5
         delete []a; // 3) забыть удалить
6|\mathcal{F}
```
Хотим предотвратить совершение этих ошибок программистом-пользователем.

```
// my_array.h
 \mathbf{1}\overline{2}class my_array {
 3
       private:
 \overline{4}int *array;
 5
         size_t size;
 6\phantom{1}6public:
 \overline{7}my_array(size_t s); // constructor, pewum owu6ky 1
 8
          ~my_array(); // destructor, pewum owubky 3
 \overline{9}int get(size_t index);
10
         void set (size_t index, int value);
11\}:
12
13
       my_array arry (10);
14
       arr.array; // не скомпилится, т.к. array - приватное поле
       arr.size; // He c k \delta m m c s15
16|arr.set(i, 5); // ok1|// my_array.cpp
 \overline{2}#include "my_array.h"
 \mathbf{3}my_array::my_array(size_t s) {
 \overline{4}size_s;5
         array = new int [size];6\phantom{1}6\overline{7}\mathcal{F}\overline{8}\overline{9}my_array:: "my_array() {
10
         delete []
11\mathcal{L}12
13
       int my_array::get(size_t index) {
         if (i >= 0 && i < size) {
14
15
            return array[i];
16
         \mathcal{F}17
         else {
18|return -1; // в массиве лежал -1 или это ошибка? Поговрим в след. семестре про
                 exception, а сейчас закроем глаза на такую некрасивость.
19
         }
       \mathcal{F}20
21
22
       // + set23
24// + qet_size
```
За такую красоту мы заплатили вызовами функций.

void  $f()$  {  $1|$  $\overline{2}$ my\_array arr() 3  $4|$  $\mathcal{E}$ 

# 4. Ссылки

```
\mathbf{1}swap(int *a, int *b) {
 \overline{2}mt += *a;
\mathbf{3}*a = *b;\overline{4}*b =5\phantom{.0}\mathcal{F}6\phantom{a}\overline{7}int c = 3;
\,8\,int d = 4;
9\,swap(kc, d);10
        // То же самое с ссылками (это синт. сахар)
11void swap(int &a, int &b) {
12
13
          int t = a;
14a = b;
          b = t;15
16
        \mathcal{P}17
18
        int c = 3;
        int d = 4;
19
20
        swap(c, d);
```
Вопрос будет в тесте. В языке Си писать или не писать в заголовочном файле объявление функций — дело пользователя. В  $C++$  это обязательно, в связи с появлением ссылок. Вопрос почему?

### <span id="page-7-1"></span>4.1. Практика 21.10.16

Инкапсуляция, наследование, полиморфизм (, абстракция).

Инкапсуляцию можно обойти. (Злоумышленник (или энтузиаст) может получить доступ к приват-полям.)

 $C++ = Cu+$  язык символов (??). (Немножко притянуто за уши.)

В Си тоже возможно реализовать инкапсуляцию, opaque pointer.

# 5. Лекция 28.10.16

<span id="page-8-0"></span>Нет общей темы, будем закрывать дырки.

```
\mathbf{1}int
 \overline{2}short
 3
      long
 \overline{4}5
      stdint.h // Habop typedef'oe
      int8_t // INT8_MIN - мин. значение переменной такого типа
 6\phantom{1}6\overline{7}uint8_t // UINT8_MIN
 8
      int16 t
 9
      uint16 t
10|// Если на платформе физически отсутствует возможность хранить такой размер (из-за длины
          регистра), то прога не скомпилится.
1112
      ctype.h
      int isalpha (char c) // Является ли символ с буквой
13
14
      int isdigit (char c)
15
      tolower()
16
17
      \texttt{assert.h} // Будет отдельная лекция про обработку ошибок
18
      // 2 muna ouu 60k// 1. По вине программиста, runtime error
19
20
      int a[10];21
      a[10] = 3;22
23
      char *p = NULL;24
      strlen(p);25
26
      // 2. По вине окружения
27
      // не можем выделить память с помощью malloc, т.к. закончилась память
28
      // не открыть файл, т.к. его нет
29
30^{\circ}// Поговорим об ошибках типа 1.
31
32
      size_t strlen(char *s) {
33
         assert(s != NULL); // Ecau supaxene false, subsoemcx abort()34
         . . .
      \mathcal{F}35
36
37
      #ifdef NDEBUG
38
        ; // все асерты заменяются на точку с запятой
39
      #else40
           ; // какая-то проверка
41
           abort()
42
      #endif
43
44
      // При компиляции продакшн-кода (уже для пользователя) добавить ключ -D со значением NDEBUG
      // gcc -DNDEBUG
45
46
47
      FILE *f = fopen('m.txt'', 'r'');
48
      assert(f != NULL);49
      // Эта проверка исчезнет, когда скомпилим на продакшн
50
51
      1/452
      math.h
53
      cos54
      sin
55|sqrt
```

```
56
57 // 5)
58 time.h
59 // Время хранится как количество секунд, прошедших с 1 января 1970
60 | time_t
61 \parallel time(time_t *t);
62 time_t a;
63 a = time(NULL); // или
64 time (ka);
65
66 // Как замерить время работы программы?
67 time_t start = time(NULL);
68 | f();
69 | time_t end = time(NULL);
70 // Разрешающая способность time()  секунда, поэтому прогу нужно запустить несколько раз в
          цикле, чтобы вывести среднее время одного запуска.
71
72 // clock() мерит время в тактах
73 // Подходит только для однопоточных программ.
74 clock_t start = clock();
75 | f();
76 clock_t end = clock();
77
78 \vert // Если прога многопоточная, на одном процессоре будет t_1 такт, на другом – t_279 \parallel // Реально прошло max(t1, t2), а clock() посчитает сумму: t_1 + t_280
81 // Си
82 // 1)
83 typedef struct {
84 int *array;
85 size_t size;
86 \parallel } my_array_t;
87
88 // 2)
89 \parallel my_array_t a;
90 set(&a, 0, 5);
91
92 // 3)
93 void set(my_array_t *int, size_t idx, int value);
94
95 // C++
96 // 1)
97 class my_array {
98 private:
99 int * array;
100 size_t size;
101 public:
102 void set(size_t inx, int value);
103 | }
104
105 // 2)
106 my_array a;
107 a.set(0, 5);
108
109 // 3)
110 void my_array::set(size_t idx, int value);
111
112 // Компилятор преобразует первое во второе:
113 \| a.set (0, 5) \rightarrow my_array_set_...(&a, 0, 5);
114
115 // Как однозначно определяются типы, если они подчеркнуты? См. утилиту objdump
```

```
116
       // Cm. name mangling us nped. лекции
117
       void my_array::set(size_t, int) + my_array_set_my_array*_size_t_int(my_array *this
           , size_t idx, int value);
118
119
       // В объектном коде не остаётся никакого ООП.
120
121
122
       // Помогаем компилятору ака выстреливаем себе в ногу ака делаем что-то ужасное.
123
       // На уровне бин. кода или инструкций процессора нет приватности, вот как её обойти:
      my_array a;
124
125
       char *pa = (char *)*a;126
       int s = * (pa + 8);
```
### <span id="page-10-0"></span>**5.1. Const**

```
1// По стандарту 2001 года
 \overline{2}3
       1/1\overline{4}const double pi = 3.14; // Io стандарту нужно double const pi, но так тоже можно.
5
      class A {
6const double e;
\overline{7}\mathcal{L}\,8\,A : A() \in \{9
         e = 2.7;10
      \mathbf{r}11pi = 4; // Ошибка во время компиляции
12
13|// Зачем? Самому подстраховаться + документация кода.
1|// Указатели и константы.
 \sqrt{2}char sl[] = 'Hello':
 3
 \overline{4}char s2[] = "World":5
6
       // По стандарту, const защищает то, после чего он находится
\overline{7}char const *p1 = s1; // \langle \rangle const char *p1;
8
      p1[0] = 'A'; // Error9
      p1 = s2; // 0k
10
11char * const p2 = s1;
      p2[0] = 'A'; // 0k12
13
      p2 = s2; // Error14
15
      char const * const p3 = s1;
16
      // Error
       // Error
17
18
19
       // Мы даём гарантию, что не разрушим строку.
20
      size_t strlen(const char *s1) {
21s1 = 333; // <i>0k</i>22s1[1] = 'a'; // Errorchar s1[] = "Hello"; // Bcë ewë ok23
      \mathcal{L}24
25
26
      main () {
27
         char s[] = "Hello":28
         strlen(s);29
      \mathcal{F}30|
```

```
C++
```

```
31
      // А здесь строка будет разрушена
32
      str\_tok(char *s);33
34
35
      char *sz = (char *) s1;
      sz[0] = 'A'; // ok36
      s1[0] = 'A': // Error37
38
39
      // Преобразовывать типы - это как сломать об коленку.
40
41// Одна интересная особенность
42
      char *s = "Hello"; // Warning, hyxho npenenduymb const
      char s[] = 'Hello';
43
      S[0] == 'H':44
45
      s[1] == 'e';46
47
      char *ss = (char *) s;48
      SS[0] = 3; // Падение проги
49
50
      // va (virtual address) ra (real address) pid rw
51
52
      // Для обычного массива так, кажется, нельзя. Можно попробовать дома.
53
      1/454
55
      // C56
      swap(int *a, int *b) {
57
        int t = *a;58
        *a = *b;59
        *b = t:
60
      \mathcal{L}61
      // C++62
63
      swap(int &a, int &b) {
64
        int t = a;
65
        a = b;66
        b = a;67
      \mathcal{F}68
69
70
      1/571
      class my_array {
72
        private:
73
          int *array;
74
          size_t size;
        public:
75
76
          my_array(size_t s);
77
          void set (size_t idx, int value);
78
          int get (size_t idx) const; // He меняет полей класса
79
          size_t get_size() const;
80\mathcal{F}81
82
      // Если объект передан по константной ссылке, можно вызывать только константные методы.
83
      void print (const my_array & a) {
84
        a.get(i); // oka.set(0, 3); // Error85
```
86

 $\mathcal{F}$ 

В тесте (скорей всего) будет: если в одной функции параметр инт, а в перегрузке - указатель на инт (Илья спросил на занятии). Будет ошибка или нет?

Далее — оператор присваивания, конструктор копи.

# 6. Лекция 11.10.16

<span id="page-12-0"></span>Далее — оператор присваивания, конструктор копи.

#### <span id="page-12-1"></span>6.1. Вспомним про const

```
1void f (const person *p); // передаём по указателю, чтобы сэкономить память, не копируя
         \partialamu
     void f (const person &p); // ?? Из ссылки получается указатель?
2
```
#### <span id="page-12-2"></span>6.2. Перегрузка операторов

Мотивация. Есть парадигма ООП.

Вспомним перегрузку функций.

Перегрузка — возможность написать (в C++) функции с одинаковым названием, но с разными параметрами.

В Си такое было невозмонжо, а в  $C++$  да, т.к. компилятор именует функции.

```
1/1 Функции
 \mathbf{1}\overline{2}f(int);3
       f(int, double);\overline{4}5
       // 2) Операторы
 6
       // * +; 66; 6; ==, <\rangle\overline{7}// (type) = \kappaонструктор Сору
       // [] *p ->
 8
       // Оператор точка. перегрузить нельзя
 \overline{9}10
11BigInt
12// Обычная операция + задана для int + int
13
       // Хотим переопределить + для складывания BigInt + BigInt
14
       // [6][5][5][3][0][] - память, в которой храниться BigInt: один десятичный разряд в каждой
15|ячейке. (Это пример для иллюстрации, вообще эффективнее было бы хранить в системе по
           основанию размера ячейки).
16
17
       BigInt
18
         int * array;
19
         size_t size;
20
       1/121
22
       BigInt a(30);
23
       BigInt b(a); // Хотим создать объект b на основе уже существующего объекта а
24
25
       1/2) f(a);26
27
       void f(BigInt obj) {
28
         BigInt a(30);
29
         BigInt b(a);
30
       \mathcal{L}// Был объекта:
31
32
       // array + [J[][][][]33
       // size34
       // Создалась полная копия а:
35
       \frac{1}{1} array (указывает на тот же array, что и а)
36|// size
```

```
// Эта программа упадёт при вызове f, т.к. деструктор. При выходе из f вызовется деструктор а,
    удалит память под массив. При выходе из таіп Вызовется b, захочет также удалить память под
   массив, а её-то уже нет!
// C point bydem ok
class point {
  int x:
  int y;
\mathcal{L}// В BigInt проблемы, т.к. у класса есть ресурсы.
// Исправляемся.
class BigInt {
  public:
    BigInt (const BigInt & obj) {
       // Можно и без this писать, он добавлен для наглядности
       this \rightarrow size = obj.size;this->array = new int [this->size];
       for(int i = 0; i < this ->size; i++) {
         this \rightarrow array[i] = obj.array[i];<u>}</u>
    \mathcal{F}\mathcal{F}// Если бы не было 1, копилятор сделал бы сам так:
BigInt (const BigInt & obj) {
  size = obj.size;array = obj.array;\mathcal{F}// Если нет конструткора или деструктора, скомпилируются такие по умолчанию:
BigInt() {}
\tilde{\text{BigInt}}() \{ \}// Уточнение. Поля были приватные. Но объекты одного и того же класса могут получать доступ к
    приватным полям друг друга.
// b. конструктор_копии(а);
// Обычно при создании копии изменять оригинал не надо. (На сл. занятии рассмотрим случаи,
    когда надо.)
```

```
Приведение типов
```

```
// 1) Приведение из int в BigInt
 \mathbf{1}\overline{2}BigInt a = 3;
 \overline{3}BigInt a = (BigInt)3;\overline{4}\overline{5}// 2) Приведение из BigInt e int
6
       BigInt a(30);
\overline{7}int b = a;8
9
       // Разберём 1)
10
11BigInt(int)
12
       // Построится временные объект tmp типа BigInt
13|// Потом вызовется конструтор копирования tmp в а (но компилятор соптимизирует и на самом деле
           вызовется только a(3))
14
```
 $37|$ 

```
15// Теперь какая-то жесть непонятная про конктруторы и приведение с ацкими нелинейными
          примерами на доске, я такое не могу конспектировать
16
      BigInt b(3); // ok17
18
      BigInt b = 3; // \mu e or
19
20<sup>1</sup>SquareMatrix a = 3; // Запутывает: делаем матрицу 3х3, а ожидается матрица, заполненая
          тройками.
2122
      \frac{1}{2}23
      f() f24
        BigInt a(30);
25
        a.set(0, 5);26
        a.set(1, 6);27
        BigInt b(50);
28
        b.set(0, 7);29
        b. set(1, 8);30
        b = a:
31\mathcal{L}32
33
      // Было раньше:
34
      BigInt a(30);
35
      BigInt b(a);
36
37
      // Сейчас
38
      // Если не написать доп. код, компилятор просто скопирует поля.
39
      // Нужно перегрузить оператор присваивания.
40
41// b. operator=(a):42
      // По умолчанию, такое же, как у копирования.
      // Пишем наш. 1) Удалить (свою) старую память. 2) Выделить новую память. 3) Скопировать
43
44
      BigInt& operator=(const BigInt & obj) {
45
        if (kobj != this) {
           delete [] array;
46
47
           size = obj.size;48
           array = new int [size];for (size_t i = 0; i < size; i++) {
49
             array[i] = obj.array[i];50
           \mathbf{r}51
52
        \mathcal{F}53
        return *this;
54
      ጉ
55// Идиома ѕшар: можно было бы сделать delete, потом конструктор. (Но нам нужен ещё какой-то
          промежуточный шаг, обсудим позже)
56|57
      // Всё сломается, если присвоить себя себе
58
      a = a;59
60
      // Вторая проблема, тройное присваивание
61
      a = b = c;
62
      // Означает:
63
      a. operator=(b. operator=(c));
64
      // У оператора присваивания должно быть возвращаемое значение
65
66
      // Неприятное следствие
      if (a = 5) {} // эквивалентно
67
68|if (5) {}
```
Возврат объектов из функций.

// 1) Функция вовращает BigInt, заполненый 100 единичками.  $1<sup>1</sup>$  $2$ BigInt getOnes() {

```
3 \parallel BigInt a(100);
 4 for() {
 5 a.set(i, 1);
 6 || \qquad \}7 return a;
 8 \parallel \}9
10 main () {
11 BigInt p = get0nes();
\begin{array}{c|c} 12 & \text{p.get}(3); \\ 13 & \text{p.get}(3). \end{array}13 }
14
15 // Будет некорректно, как с указателями, так и со ссылками (ссылки  это просто сахар к
            указателям), т.к. вызовется деструктор по выходе из функции getOnes.
\begin{array}{c} 16 \\ 17 \end{array}// [RA][RV][----]
18 // RV  return value
```
То, что делает компилятор, тоже ок. Правило трёх. Если вашему классу нужен деструтор, значит нужен конструктор присваивания и конструктор копирования.

# 7. Лекция 18.11.16

<span id="page-16-0"></span>В следующий раз будет тест + разбор старого теста.

Закончим перегрузку операторов, обсудим умные указатели (smart pointer).

### <span id="page-16-1"></span>7.1. Перегрузка операторов — продолжение

Мы хотим сделать наш чёрный ящик как можно более похожим на обычную переменную.

```
//1)\mathbf{1}\overline{2}BigInt a;
 3
       f(a); f(Bight br);
 \overline{4}\overline{5}// Виды ресурсов:
 6\phantom{a}6int **;
 \overline{7}FILE *f;
 8
 \overline{9}BigInt b(a);
10
111/212
       BigInt a;
13
       BigInt b;
14
       a = b; // эквивалентно a.operator=(b);
15
16
       1/317\,BigInt a;
18
       BigInte b;
19
       a + b; // A в Java, например, перегрузка операторов отсутствует.
20|BigInt c = a + b;
```

```
Начнём с плюсиков.
```

```
BigInt& operator+=(const BigInt& o) {
 1|\overline{2}for () \{\overline{3}this \rightarrow array[i] += o.array[i];\overline{4}// сделать переносы, бла-бла-бла
 5
         ι
 6return *this;
 \overline{7}\mathcal{L}8
 9
    // Вариант 1
10
    BigInt operator+(const BigInt & o) {
         BigInt t(0);
1112
         t = (*this);13
         return t;
14|}
15
16
    // Вариант 2
17
    BigInt operator+(BigInt o) {
         return o += (*this);
18
19
    \rightarrow20
21
    // Примечание: оба кода выше не работают с коммутативными операциями
22
23 BigInt c = b + 3; // 3 neperodum e BigInt(3);
   BigInt c |= 3 + b; // b muna BigInt ne moxem nepeumu e int
24
25
    // Можно определить оператор вне класса.
26|
```

```
27
28
    BigInt operator+(const BigInt& o1, const BigInt& o2) {
29
       BigInt t(0);
30
       t := o2;31
       return t;
32 \parallel }
    Oператор ++1|int a = 3;
\overline{2}int d = a++; // d == 3
\mathbf{3}1/uau\overline{4}int e = ++a; // e == \frac{1}{4}\overline{5}\,6\,\overline{7}BigInt d = a++;8
       BigInt e = ++a;9
10
11\,class BigInt {
12
         BigInt(int r);BigInt operator++() { // ++ префиксный
13
            *this += 1;14
15
            return *this;
16
         \mathcal{F}BigInt operator++(size_t n) { // постфиксный ++
17
            BigInt t(*this);
18
19
            *this += 1; // u \wedge u + t * *this;
20
            return t;
21\mathcal{L}22\mathcal{F}
```
Логические операторы.  $\langle \rangle \rangle == \langle \rangle \rangle \langle \rangle$ 

```
1|// Можно выразить все операторы через один оператор, например, <.
\overline{2}\mathbf{3}bool operator<(const BigInt &o) {
\overline{4}for ()5
            if(this->array[i](o.array[i])) blah;
6\overline{6}\mathcal{L}\overline{7}8
       bool operator>(const BigInt &o) {
9
          return o \leq *this;
10
       \mathcal{F}11
12
       // Аналогично
       !(o \lt *this) \& k !(*this \lt o) // изящно, но медленнее
13|
```
Оператор ||

int operator[](size\_t index) {  $1|$  $\overline{2}$ return array [index];  $3|$  $\mathcal{F}$ 

Далее: библиотека algorithm в stl, перегрузка круглых скобок ().

### <span id="page-17-0"></span>7.2. Будет в тесте

```
int c = b[0];1<sup>1</sup>matrix m(3, 5);
\overline{2}3|m[0][0] = 1;
```
Но нет оператора [][]. Как это реализовать? (Возможно, понадобится вспомогательный класс.)

### <span id="page-18-0"></span>**7.3. Smart pointer**

1 Person {

```
2 char name[256];
 3 char * phone[20][25];
 4 int age;
5 char encl[256];
6 \parallel \}7
8 Person *p = new Person();
9 Person *p1 = new Person(*something);
10
11 delete p;
12
13 // 2
14 Person *p = new Person [105]; // для такого нужно иметь конструктор по умолчанию
15 delete [] p;
16
17 // Объекты Person раскиданы по памяти
18 Person ** p = new Person* [100];
19 \|\text{for} (i = 0; i < 100; i++) {
20 \| p[i] = new Person(i);
21 \parallel \}22
23 // Про память. Prefetch. Конвеер. Cache.
24
25 class scoped_ptr {
26 private:
27 Person * p;
28 public:
29 scoped_ptr(person *p) { this->p = p; }<br>30 scoped ptr() { delete this->p: }
30 ^{\circ} scoped_ptr() { delete this->p; }<br>31 Person* ptr() { return p; }
          Person* ptr() { return p; }
32 Person* operator−>() { return p; }
          Person& opeartor*() { return *p; }
34 private:
35 scoped_ptr(const scoped_ptr p) // для запрещения копирования
36 operator=
37 \parallel }
38
39 // Person: bool hasBirthday()
40
41 if () {
42 scoped_ptr p (new Person(Vasya));
43 p.ptr()−>hasBirthday();
        44 // или с перегрузкой:
45 p−>hasBirthday(); // p.operator->()->hasBirthday;
46
47 \parallel *p.hasBirthday();
48
49 scoped_ptr p1 = p; // Дважды вызовется деструктор, нужно запретить такое
50
51 printPerson(p);
52 \parallel }
```
### **7.4. Unique ptr, auto ptr**

```
1 \parallel unique_ptr {
2 public:
```

```
3 unique_ptr(unique_ptr & o) {
\begin{array}{c|c}\n 4 & \text{this} \rightarrow \text{p=o} \rightarrow \text{p}; \\
 \hline\n 5 & 0 \rightarrow \text{p=NULL};\n \end{array}5 o −>p=NULL;<br>6 b
             \mathcal{F}7 // можно подстраховаться в деструкторе, чтобы не сделать delete NULL: if(p) delete p;
8 \parallel \}9
10 if () {
11 || unique_ptr p(new Person("Vasya"));
12 \parallel unique_ptr p1(p);
13 \parallel unique_ptr p2(p1);
14 \parallel \}15
16 f(unique_ptr & p); // Функция, которую можно вызвать два раза
```
### **7.5. Shared pointer**

Стратегия reference count. Считаем, сколько указателей на объект существует. Когда выполняется деструктор одного из указателей, счётчик указателя уменьшается на 1. Когда счётчик равен нулю, вызывается деструктор.

```
1
2 \parallel shared_ptr
3 storage * stor;
4
5 \parallel \text{if}() \text{ } \text{ }6 shared_ptr p1(new Person("Vasya"));
7 \parallel shared_ptr p2(p1);
8 \parallel \}
```